# LA25 IO-Link **Quick Guide**

**v1.2**

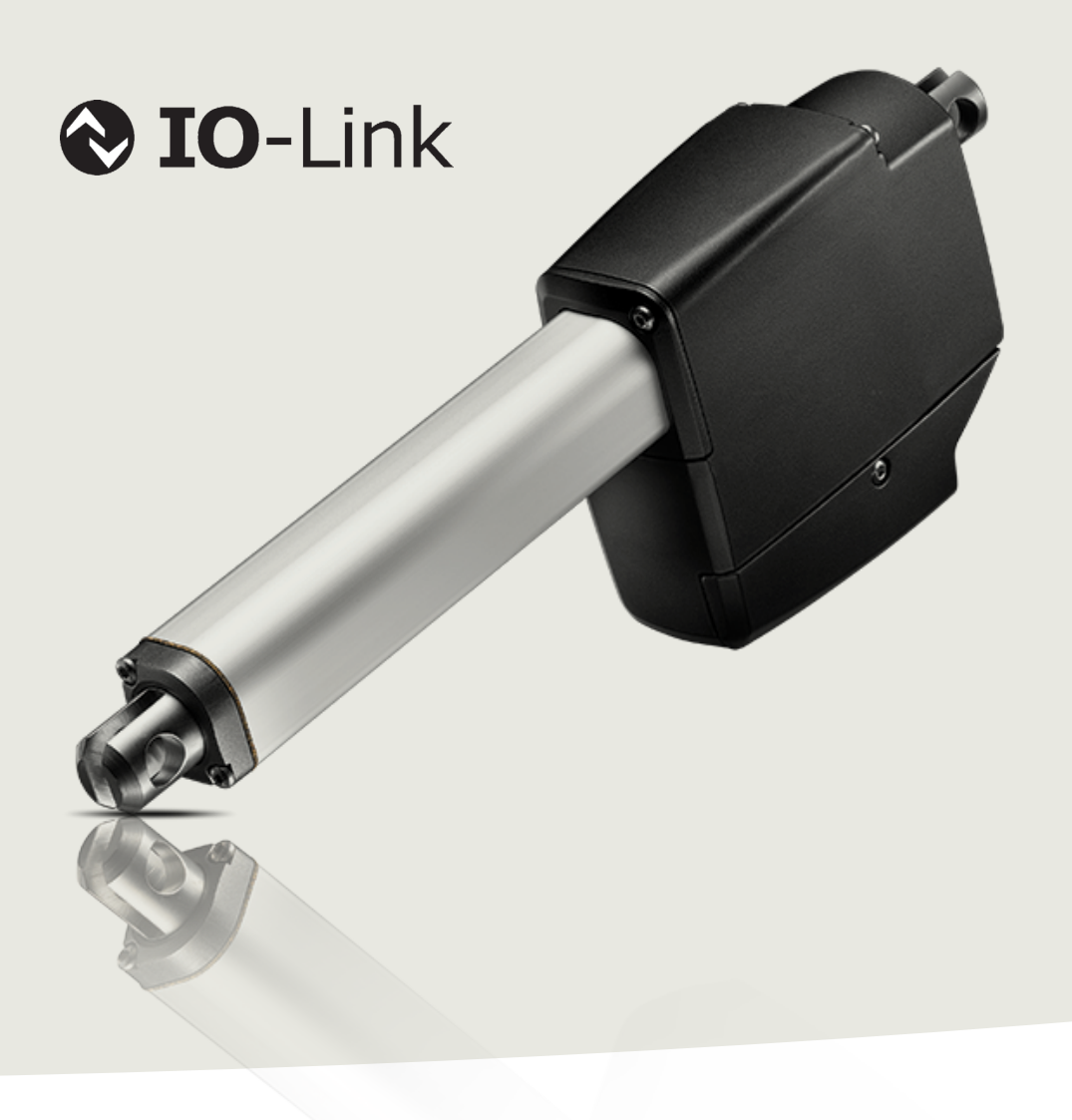

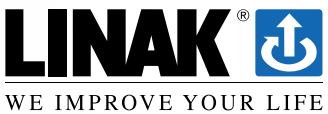

## **Connection Diagram**

Fig. 1: 25xxxxxxxxxAB1x=xxxxxxxxxxxxx

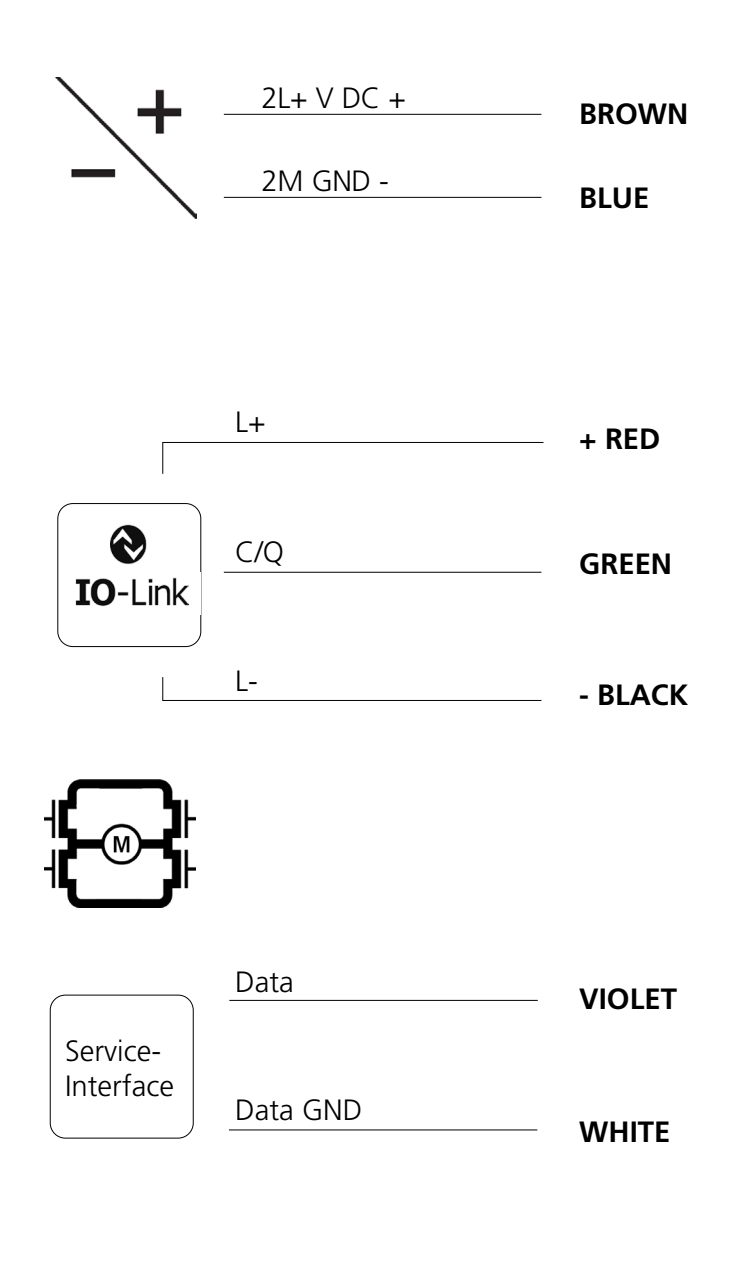

### **M12 connector**

- **2** The LA25 with IO-Link and M12 connector is a plug-and-play solution. If flying
- **5** leads is the preferred option, please be aware that the LINAK® cable colours differ from the IO-Link standard. The cable colours from the actuator and the M12 port numbers are specified in the table below. In a setup where the Violet and White

wires are not used, we strongly recom-

**1** mend insulating these to avoid short circuits and eventually damaging the actuator.

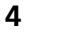

**3**

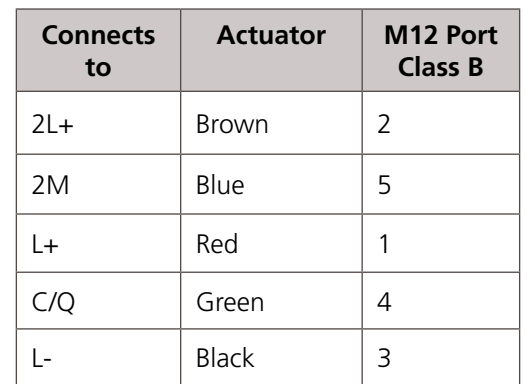

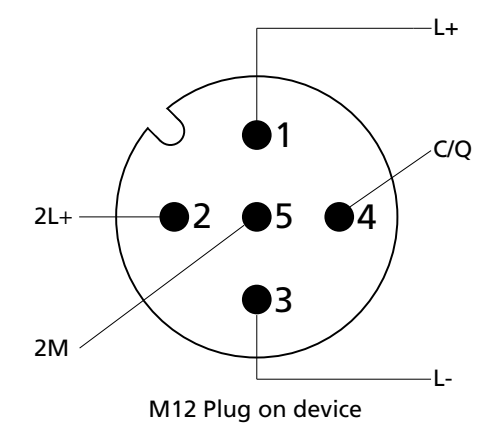

Please be aware that if the power supply is not properly connected, you might damage the actuator!

An IODD file describes the IO-Link parameters for easy PLC configuration. The newest version is available online at the official IO-Link IODDfinder.

## **I/O specifications**

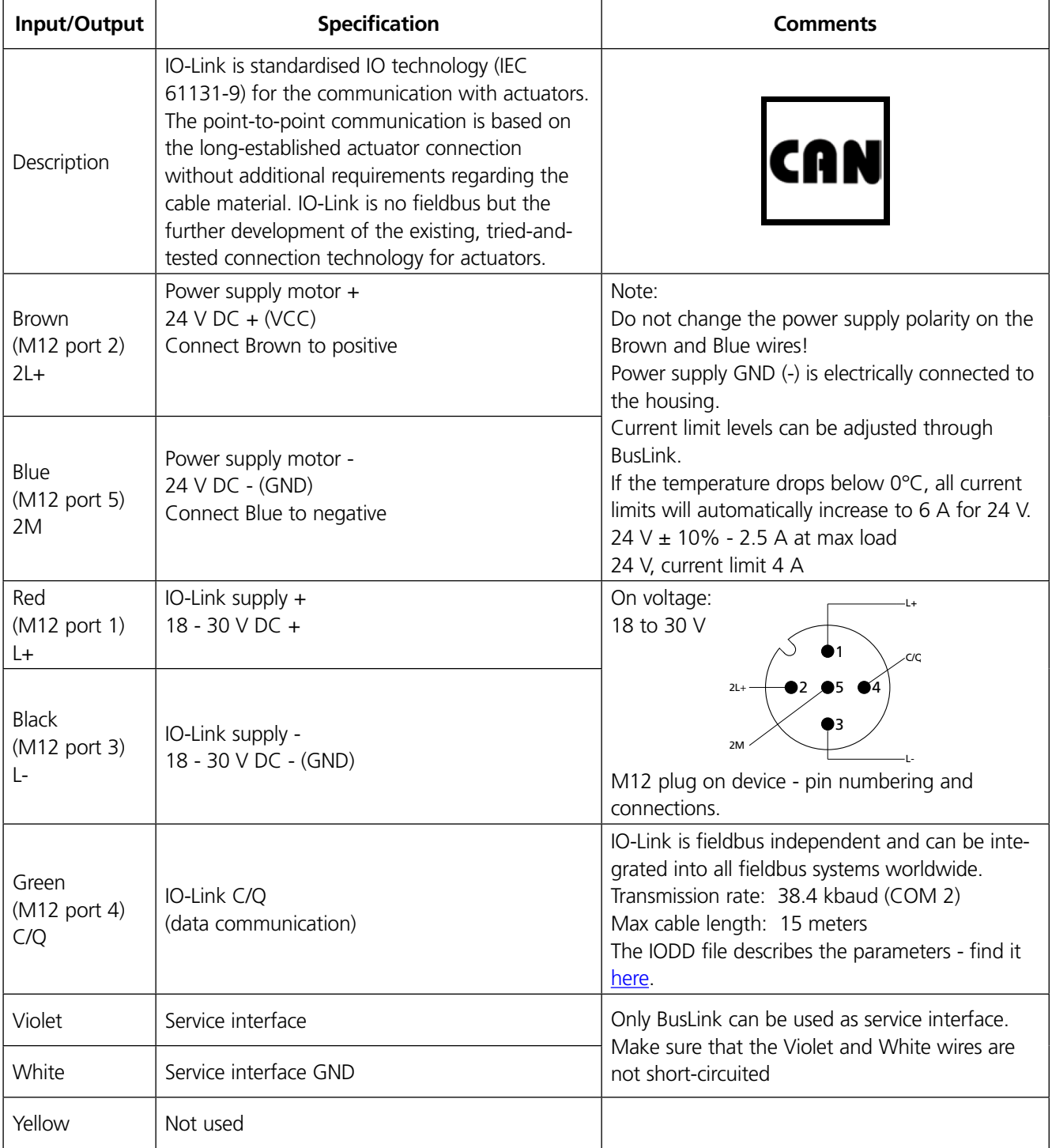

## **PD - Process Data**

Process data includes both input and output data, and these are typically cyclically exchanged between the IO-Link master and the LA25 actuator. The tables below provide an overview of the input and output data.

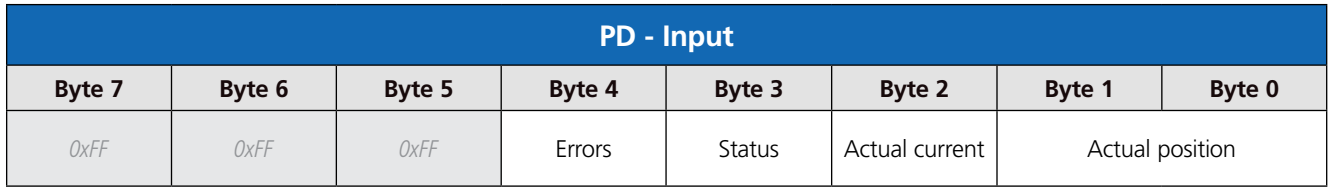

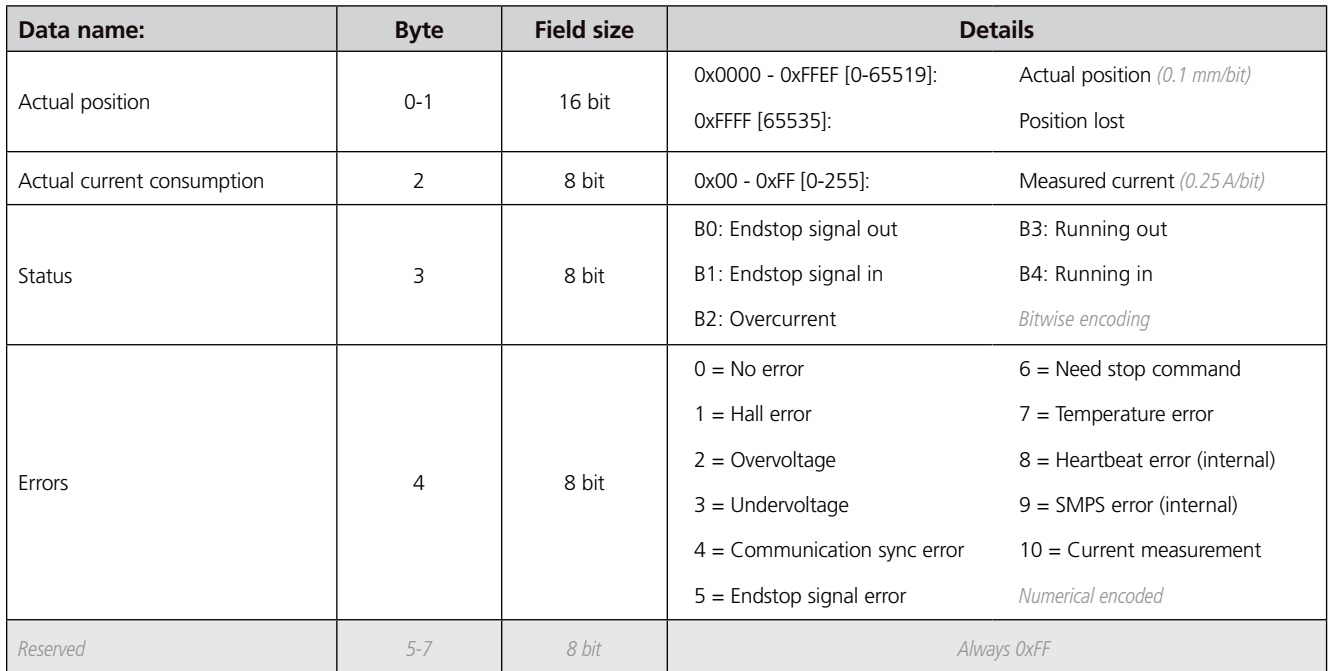

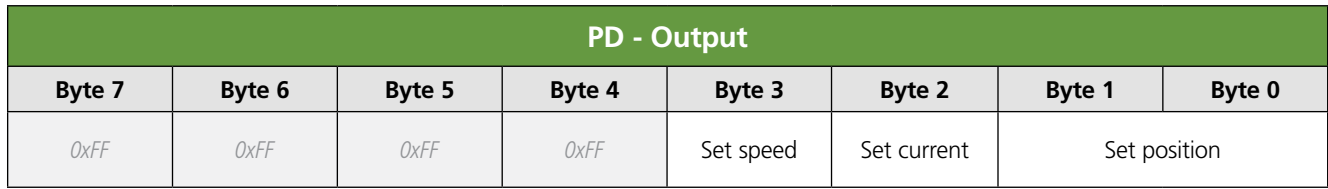

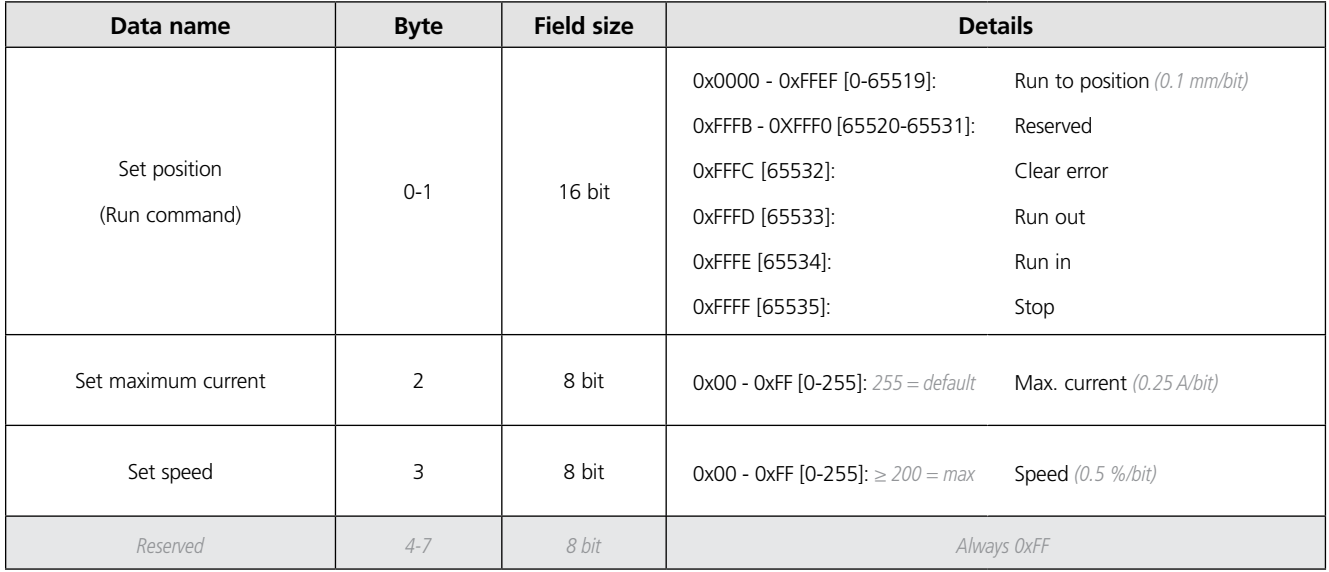

## **Parameter and diagnostic data**

On the IO-Link master, there are standard IO-Link parameters available, e.g. Product ID and firmware revision. There are also LINAK® specific parameters available - these include configuration of the behaviour in outwards and inwards direction and historic usage data used for diagnostics.

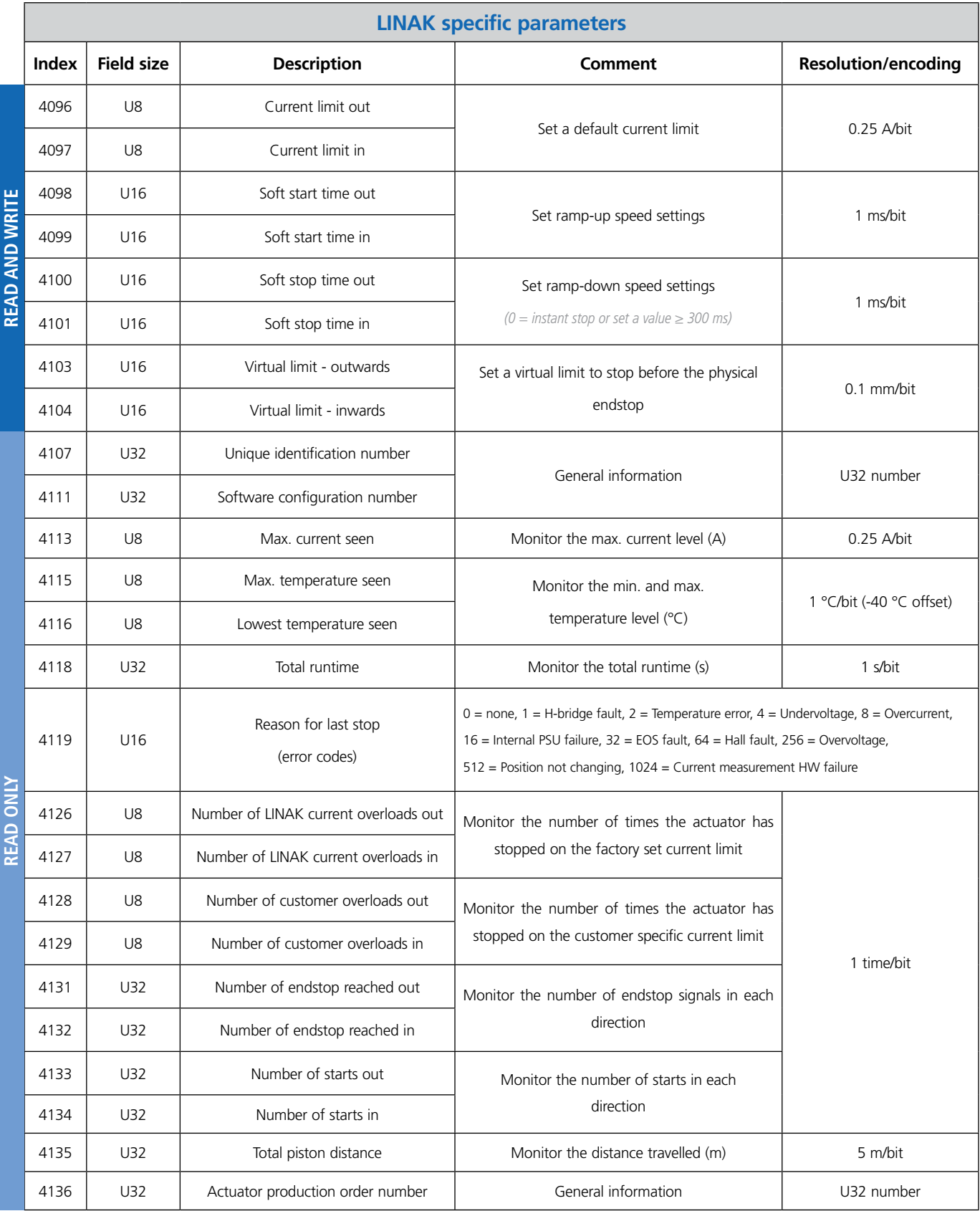

## **Checklist - First time installation**

To guide you through the process of integrating the first LA25 IO-Link into your system, the following checklist provides the most important steps to consider:

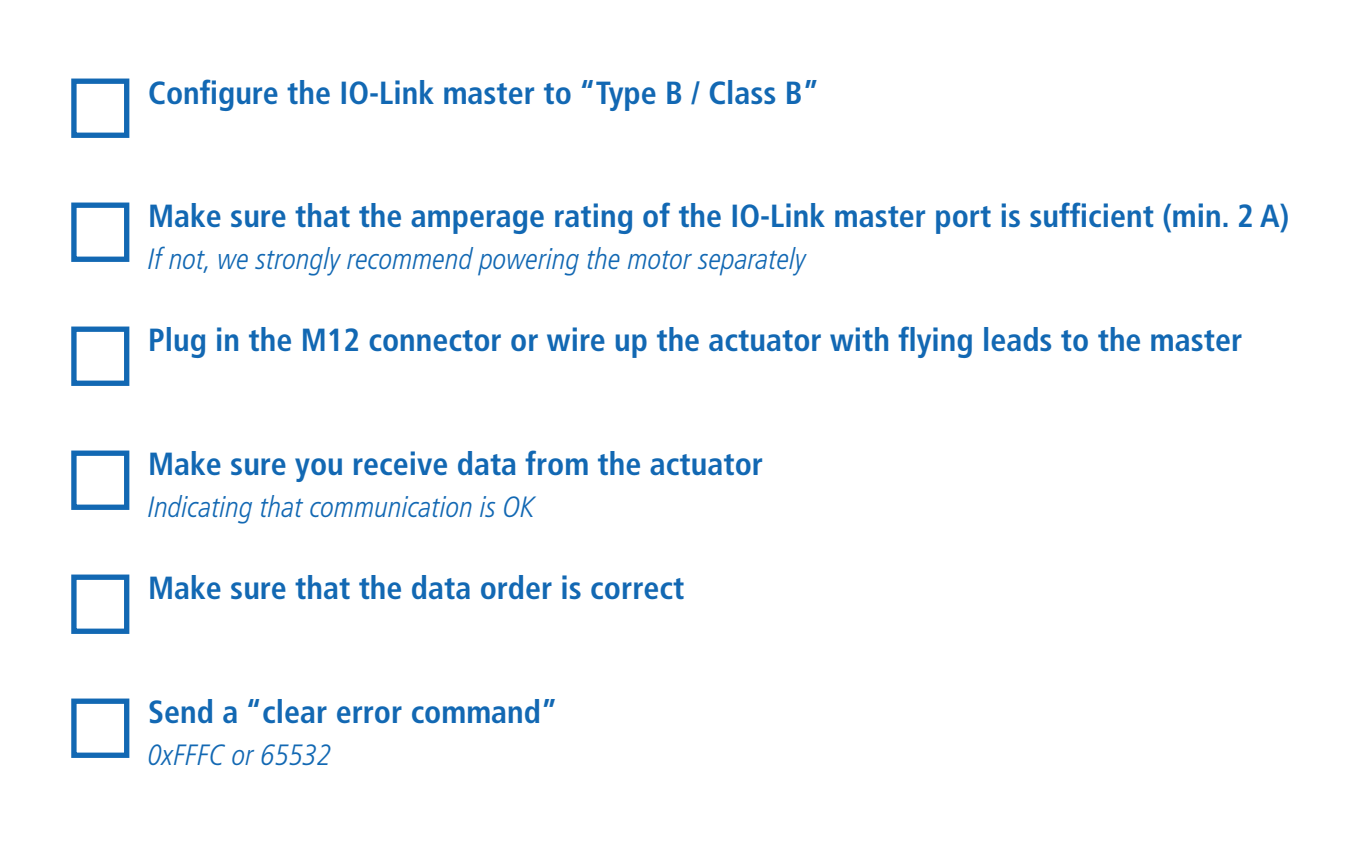

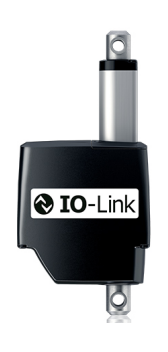

**Start moving!**

## **FAQ - Troubleshooting**

Based on previous input from our customers, the following answers to frequently asked questions may help you troubleshoot an actuator in an IO-Link network.

#### **Does the actuator support data storage?**

The current version (v.1.1) of LA25 IO-Link does not support data storage.

#### **Where can I find the latest IODD file?**

On the official IODD Finder, you can always find the latest version for LA25 - visit *ioddfinder.io-link.com* 

#### **Why is the actuator not running despite giving it a run command?**

If the actuator is not running when applying a run command (0xFFFD/65533 for out and 0xFFFE/65534 for in), please check the following:

- 1. Make sure power is applied from the power supply
- 

#### **Why do I get feedback (data) but the actuator is unable to run?**

The LA25 is designed with a split supply PCB. This means that an IO-Link master can receive data from the actuator despite not supplying 24 V DC to the motor itself from a power supply.

- 1. Make sure power is applied from the power supply to the Brown and Blue wires see port configuration (Class B)
- 2. If the actuator is powered directly from the master, this must meet the amp requirements as specified on the product label (max. 2.5 amps on a standard LA25)

#### **Why does the PLC show a reversed data order?**

On most PLCs and IO-Link masters, the IODD file will ensure the correct order of data input/output bytes according to the table above. However, some controllers may reverse the data order. Please make sure the correct Most Significant Byte [MSB] and Least Significant Byte [LSB] is matching your configuration. If you experience maximum feedback data values (position, current and/or speed), 0xFF [255] for byte data types and 0xFFFF [65535] for integer data types, the order is most likely reversed.

#### **What has the highest priority - process or parameter and diagnostic data?**

Commonly referred to as cyclic and acyclic data. For example, current limit value in amps can be set in both cyclic and acyclic data. In this case, the **lowest value** determines when the actuator will stop.

#### **Still experiencing problems with your actuator?**

Please contact your local LINAK® office for technical support.

## **Declaration of Conformity**

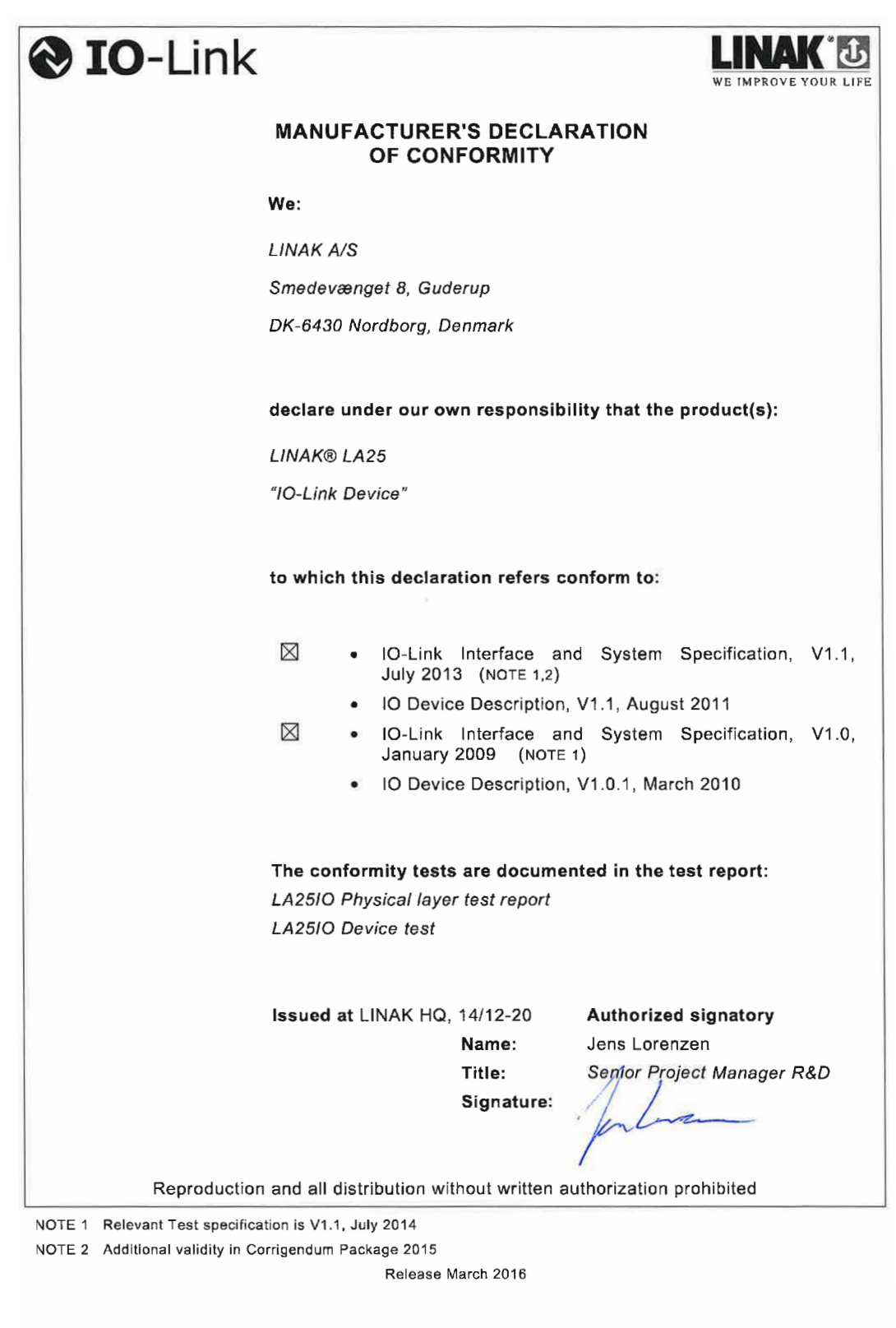

Published 14.12.2020

## **Contacts**

**FACTORIES** Denmark - Headquarters LINAK A/S Phone: +45 73 15 15 15<br>Fax: +45 74 45 80 48 +45 74 45 80 48 Fax (Sales): +45 73 15 16 13 Web: www.linak.com China LINAK (Shenzhen) Actuator Systems, Ltd. Phone: +86 755 8610 6656<br>Phone: +86 755 8610 6990 Phone: +86 755 8610 6990 Web: www.linak.cn Slovakia LINAK Slovakia s.r.o.<br>Phone: +421 5 Phone: +421 51 7563 444 Web: www.linak.sk Thailand LINAK APAC Ltd.<br>Phone: +66 +66 33 265 400 Web: www.linak.com USA LINAK U.S. Inc. Americas Headquarters Phone: +1 502 253 5595<br>Fax: +1 502 253 5596 +1 502 253 5596 Web: www.linak-us.com www.linak-latinamerica.com

**SUBSIDIARIES** Australia LINAK Australia Pty. Ltd Phone: +61 3 8796 9777<br>Fax: +61 3 8796 9778 Fax: +61 3 8796 9778<br>E-mail: sales@linak.com.a E-mail: sales@linak.com.au<br>Web: www.linak.com.au www.linak.com.au Austria LINAK Zweigniederlassung - Österreich (Wien) Phone: +43 (1) 890 7446<br>Fax: +43 (1) 890 7446 Fax: +43 (1) 890 744615<br>E-mail: info@linak.de E-mail: info@linak.de<br>Web: www.linak.at Web: www.linak.at - www.linak.hu Belgium LINAK Actuator-Systems NV/SA (Belgium & Luxembourg)<br>Phone: +32 (0)9 230 Phone:  $+32$  (0)9 230 01 09<br>F-mail: beinfo@linak.be E-mail: beinfo@linak.be<br>Web: www.linak.be -Web: www.linak.be - www.fr.linak.be Brazil LINAK Do Brasil Comércio De Atuadores Ltda. Phone: +55 (11) 2832 7070<br>Fax: +55 (11) 2832 7060 Fax: +55 (11) 2832 7060<br>F-mail: info@linak.com.br E-mail: info@linak.com.br<br>Web: www.linak.com.br www.linak.com.br Canada LINAK Canada Inc. Phone: +1 502 253 5595<br>Fax: +1 416 255 7720 Fax: +1 416 255 7720<br>E-mail: info@linak.ca E-mail: info@linak.ca<br>Web: www.linak-us. Web: www.linak-us.com Czech Republic LINAK C&S s.r.o. Phone: +42 058 174 1814<br>Fax: +42 058 170 2452 Fax: +42 058 170 2452<br>E-mail: info@linak.cz E-mail: info@linak.cz<br>Web: www.linak.cz Web: www.linak.cz - www.linak.sk Denmark - International LINAK International Phone: +45 73 15 15 15<br>E-mail: info@linak.com E-mail: info@linak.com Web: www.linak.com Denmark - Sales LINAK Danmark A/S<br>Phone: +45 86  $+45.86.80.36.11$ Fax: +45 86 82 90 51<br>E-mail: linak@linak-silkeb E-mail: linak@linak-silkeborg.dk<br>Web: www.linak.dk Web: www.linak.dk Finland LINAK OY<br>Phone: +358 10 841 8700 E-mail: linak@linak.fi<br>Web: www.linak.fi www.linak.fi France

LINAK France E.U.R.L<br>Phone: +33 (0) 2 Phone: +33 (0) 2 41 36 34 34<br>Fax: +33 (0) 2 41 36 35 00 Fax: +33 (0) 2 41 36 35 00<br>E-mail: linak@linak.fr E-mail: linak@linak.fr<br>Web: www.linak.fr Web: www.linak.fr

Phone: +49 6043 9655 0 Fax: +49 6043 9655 60<br>E-mail: info@linak.de E-mail: info@linak.de<br>Web: www.linak.de Web: www.linak.de

LINAK A/S India Liaison Office Phone: +91 120 4531797<br>Fax: +91 120 4786428 Fax: +91 120 4786428

E-mail: info@linak.in<br>Web: www.linak.in www.linak.in

LINAK UK Limited (Ireland) Phone: +44 (0)121 544 2211<br>Fax: +44 (0)121 544 2552 Fax: +44 (0)121 544 2552

E-mail: sales@linak.co.uk<br>Meb: www.linak.co.uk Web: www.linak.co.uk

Germany LINAK GmbH

India

Ireland

Italy LINAK ITALIA S.r.l. Phone: +39 02 48 46 33 66 Fax: +39 02 48 46 82 52<br>E-mail: info@linak.it E-mail: info@linak.it<br>Web: www.linak.it Web: www.linak.it

Japan

+44 (0)796 855 1606 (UK Mobile) +35 387 634 6554 (Rep.of Ireland Mobile) LINAK K.K.<br>Phone: Phone: 81-45-533-0802 Fax: 81-45-533-0803<br>E-mail: linak@linak.jp E-mail: linak@linak.jp Web: www.linak.jp Malaysia LINAK Actuators Sdn. Bhd.<br>Phone: +60 4 210 650 +60 4 210 6500 Fax: +60 4 226 8901<br>E-mail: info@linak-asia.c info@linak-asia.com Web: www.linak.my Netherlands LINAK Actuator-Systems B.V.<br>Phone: +31 76 5 42 44 Phone: +31 76 5 42 44 40 / +31 76 200 11 10 E-mail: info@linak.nl<br>Web: www.linak.nl Web: www.linak.nl New Zealand LINAK New Zealand Ltd<br>Phone: +64 9580 2 Phone: +64 9580 2071 Fax: +64 9580 2072<br>E-mail: nzsales@linak.co E-mail: nzsales@linak.com.au Web: www.linak.com.au Norway LINAK Norge AS<br>Phone: +47 +47 32 82 90 90 E-mail: info@linak.no<br>Web: www.linak.no Web: www.linak.no Poland LINAK Polska LINAK Danmark A/S (Spólka Akcyjna) Phone: +48 22 295 09 70 / +48 22 295 09 71 E-mail: info@linak.pl<br>Web: www.linak.p www.linak.pl Republic of Korea LINAK Korea Ltd.<br>Phone: +82 Phone: +82 2 6231 1515 Fax: +82 2 6231 1516<br>E-mail: info@linak.kr E-mail: info@linak.kr<br>Web: www.linak.kr www.linak.kr Slovakia LINAK Slovakia S.R.O. Phone: +421 51 7563 444<br>Web: www.linak.sk www.linak.sk Spain LINAK Actuadores, S.L.u<br>Phone: +34 93 588 Phone: +34 93 588 27 77 Fax:  $+34935882785$ <br>F-mail:  $\cos \theta$  establishes E-mail: esma@linak.es<br>Web: www.linak.es www.linak.es Sweden LINAK Scandinavia AB<br>Phone: +46 8 732 +46 8 732 20 00 Fax: +46 8 732 20 50<br>E-mail: info@linak.se ...<br>info@linak.se Web: www.linak.se Switzerland LINAK AG<br>Phone: +41 43 388 31 88 Fax: +41 43 388 31 87<br>E-mail: info@linak.ch E-mail: info@linak.ch Web: www.linak.ch - www.fr.linak.ch www.it.linak.ch Taiwan LINAK (Shenzhen) Actuator systems Ltd. Taiwan Representative office<br>Phone: +886 2 272 900 Phone: +886 2 272 90068<br>Fax: +886 2 272 90096 Fax: +886 2 272 90096<br>F-mail: sales@linak.com.tw E-mail: sales@linak.com.tw<br>Web: www.linak.com.tw www.linak.com.tw Turkey LINAK İth. İhr. San. ve Tic. A.Ş. Phone: + 90 312 4726338 Fax: + 90 312 4726635 E-mail: info@linak.com.tr www.linak.com.tr United Kingdom LINAK UK Limited Phone: +44 (0)121 544 2211 Fax:  $+44 (0)121 544 2552$ <br>F-mail:  $= 544 60121 544 2552$ E-mail: sales@linak.co.uk Web: www.linak.co.uk **DISTRIBUTORS**

Argentina Novotec Argentina SRL<br>Phone: 011-4303-Phone: 011-4303-8989 / 8900 Fax: 011-4032-0184<br>E-mail: info@novotecare info@novotecargentina.com Web: www.novotecargentina.com Colombia MEM Ltda<br>Phone: +[57] (1) 334-7666 Fax: +[57] (1) 282-1684<br>E-mail: servicioalcliente@m E-mail: servicioalcliente@memltda.com.co Web: www.mem.net.co India Mechatronics Control Equipments India Pvt Ltd<br>Phone: +91-44-28558484, 85 Phone: +91-44-28558484, 85 E-mail: bala@mechatronicscontrol.com<br>Web: www.mechatronicscontrol.com Web: www.mechatronicscontrol.com Indonesia PT. Himalaya Everest Jaya Phone: +6 221 544 8956 /+6 221 544 8965 Fax: +6 221 619 1925 Fax (Sales): +6 221 619 4658 E-mail: hejplastic-div@centrin.net.id<br>Web: www.hei.co.id www.hej.co.id Israel NetivTech LTD<br>Phone: + Phone: +972 55-2266-535 Fax: +972 2-9900-560<br>Fmail: info@NetivTech.co Email: info@NetivTech.com Web: www.netivtech.com Singapore Servo Dynamics Pte Ltd<br>Phone: +65 6844 0 Phone: +65 6844 0288<br>Fax: +65 6844 0070 Fax: +65 6844 0070<br>E-mail: servodynamics@ servodynamics@servo.com.sq South Africa Industrial Specialised Applications CC Phone: +27 011 466 0346<br>F-mail: cartht@isagroup.co E-mail: gartht@isagroup.co.za Web: www.isaza.co.za United Arab Emirates Mechatronics<br>Phone: + Phone: +971 4 267 4311<br>Fax: +971 4 267 4312 Fax: +971 4 267 4312<br>E-mail: mechtron@emirat

mechtron@emirates.net.ae

#### **Terms of use**

LINAK ® takes great care in providing accurate and up-to-date information on its products. However, the user is responsible for determining the suitability of LINAK products for a specific application.<br>Due to continual development, LINAK products are subject to frequent modifications and changes.<br>LINAK reserves the rights to the same reason, LINAK cannot guarantee the correctness and actual status of imprinted information on its products.

LINAK uses its best efforts to fulfil orders. However, for the reasons mentioned above, LINAK cannot guarantee availability of any particular product at any given time. LINAK reserves the right to discontinue<br>the sale of any product displayed on its website or listed in its catalogues or in other written material<br>created

All sales are subject to the 'Standard Terms of Sale and Delivery for LINAK A/S' available on LINAK websites.<br>LINAK and the LINAK logotype are registered trademarks of LINAK A/S. All rights reserved.

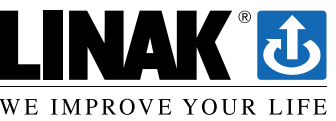